## **Checkliste Vorbereitung Klassenarbeit 1 - NWT 10**

Die folgenden Fragen können dir helfen, dich auf die erste Kllassenarbeit in NWT vorzubereiten.

- Was ist ein PAP? Ich kann einen PAP lesen. ([https://wiki.qg-moessingen.de/doku.php?](https://wiki.qg-moessingen.de/doku.php?id=faecher:nwt:arduino:lernbaustein2:wiedergholung:start) [id=faecher:nwt:arduino:lernbaustein2:wiedergholung:start](https://wiki.qg-moessingen.de/doku.php?id=faecher:nwt:arduino:lernbaustein2:wiedergholung:start))
- Was ist eine Spannungsteilerschaltung? Wie kann man einfache Spannungsteilerschaltungen berechnen? [\(https://wiki.qg-moessingen.de/doku.php?](https://wiki.qg-moessingen.de/doku.php?id=faecher:nwt:arduino:lernbaustein2:sensoren_spteilung:start) [id=faecher:nwt:arduino:lernbaustein2:sensoren\\_spteilung:start\)](https://wiki.qg-moessingen.de/doku.php?id=faecher:nwt:arduino:lernbaustein2:sensoren_spteilung:start)
- Wie funktionieren die analogen Eingänge des Arduinos? Mit welchem Befehl liest man Werte an einem analogen Eingang aus? In welchem Werte-Bereich liegen die Werte?

Beispielaufgabe:

Der LDR hat bei Dunkelheit einen Widerstand von 10kW, bei Lichteinfall 2,9kW. Berechne jeweils die Spannung U\_in, wenn die Spannungsquelle eine Spannung von 5V liefert. Der Widerstand R2 ist 12kW. Was zeigt jeweils der Arduino an seinem analogen Eingang für einen Wert an? (U\_in)

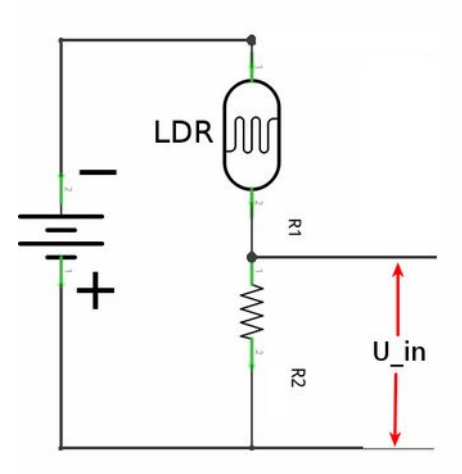

- Wie funktioniert ein Potentiometer? Inwiefern ist ein Poti ein Spannungsteiler? ([https://wiki.qg-moessingen.de/doku.php?](https://wiki.qg-moessingen.de/doku.php?id=faecher:nwt:arduino:lernbaustein2:potentiometer:start) [id=faecher:nwt:arduino:lernbaustein2:potentiometer:start\)](https://wiki.qg-moessingen.de/doku.php?id=faecher:nwt:arduino:lernbaustein2:potentiometer:start)
- Erläutere das Funktionsprinzip eines Ultraschallsensors.
- Ich Code für den Ulstraschallsensor steht folgendes:

 digitalWrite(PIN\_TRIGGER, LOW); // Ton aus delayMicroseconds(2);

```
 digitalWrite(PIN_TRIGGER, HIGH); // Ton senden
                               // 10 Mikrosekunden warten
duration = pulseIn(PIN_ECHO, HIGH); // misst die Zeit für das Echo
                             // (Mikrosekunden)
```
 $distance = duration/58;$ 

Erläutere den Code. Wie kommt man auf die Zahl "58" in der Abstandsberechnung? Tipp: Schallgeschwindigkeit, Strecke des Schalls je Mikrosekunde?

- Erkläre die prinzipielle Funktionsweise des IR-Sensors.
- Der IR Sensor hat zwei Betriebsmodi: Digital und Analog. Erläutere den Unterschied. Was bedeutet "digital" im Gegensatz zu "analog" ganz allgemein? [\(https://wiki.qg-moessingen.de/doku.php?](https://wiki.qg-moessingen.de/doku.php?id=faecher:nwt:arduino:arbeitsauftraege:aa_irsensor:start) [id=faecher:nwt:arduino:arbeitsauftraege:aa\\_irsensor:start\)](https://wiki.qg-moessingen.de/doku.php?id=faecher:nwt:arduino:arbeitsauftraege:aa_irsensor:start)